# **METHODES D'INTEGRATION NUMERIQUE**

### **IV.1 INTRODUCTION**

Il existe deux situations où l'on a besoin de formules pour approcher l'intégrale d'une fonction  $f$  :

$$
I(f) = \int_{a}^{b} f(x)dx
$$
 (4.1)

- On ne connaît la valeur de  $f$  qu'en certains points  $x_0, x_1, ..., x_n$ , et il n'est pas possible d'avoir d'autres valeurs que celles-ci (c'est le cas quand la fonction  $f$  est tabulée).

– Il est possible de calculer  $f(x)$  pour un x quelconque, mais la primitive de f n'est pas connue (par exemple  $f(x) = e^{\sin(\frac{x}{x})}$ ), ou bien l'expression analytique de f est trop compliquée pour être explicitée  $(f(x))$  est par exemple le résultat d'un code de calcul trop complexe).

Dans ce chapitre, on va présenter certaines méthodes numériques permettant de calculer d'une façon approchée  $I(f)$ .

On appelle  $J(f)$  la valeur approchée de  $I(f)$ .

Pour certaines fonctions, il est impossible d'exprimer la fonction primitive en utilisant les fonctions usuelles (algébriques, trigonométriques, exponentielles,..). C'est le cas par exemple de la fonction  $e^{\sin x}$ . Cette fonction est pourtant intégrable, son graphe est donné par la figure 17.

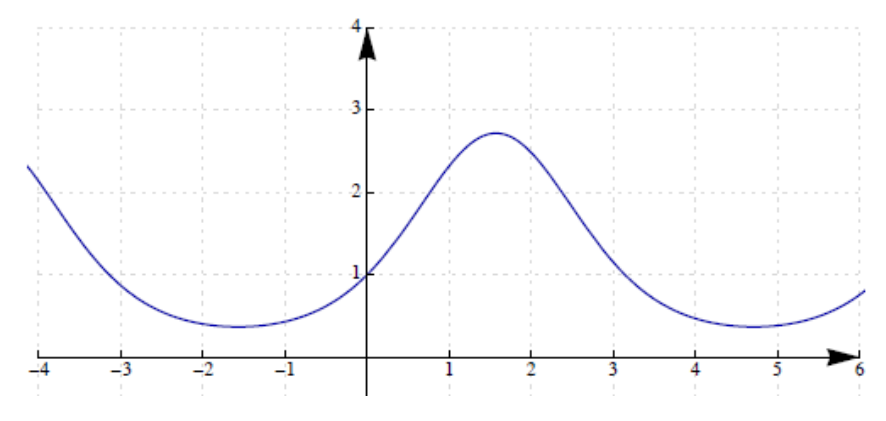

Figure 17 : Exemple d'une fonction intégrable

Il faut signaler que  $\int_a^b f(x) dx$  $\int_a^b f(x) dx$  représente l'aire de la surface délimitée par les droites  $x =$  $a, x = b, y = 0$  et la courbe  $y = f(x)$  (Figure 18).

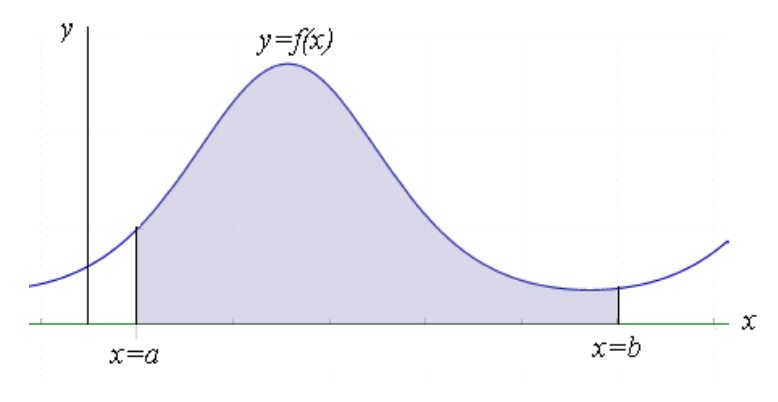

Figure 18 : Surface délimitée

# **IV.2 Méthode des rectangles**

La méthode des rectangles consiste à :

- diviser l'intervalle [ $a, b$ ] en  $n$  segments égaux. On obtient ainsi  $(n + 1)$  points équidistants : On pose :

$$
x_i = a + ih, i = 0, 1, ..., n \text{ avec } h = \frac{b-a}{n}
$$
 (4.2)

- approximer la surface de chaque "tranche" par un rectangle (Figure 19).

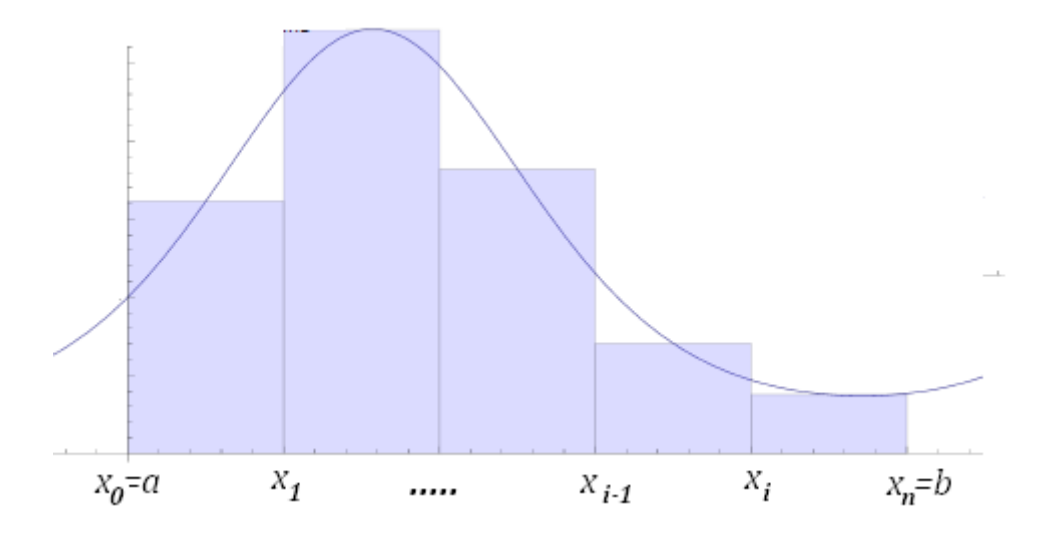

Figure 19 : Méthode des rectangles

$$
\int_{x_{i-1}}^{x_i} f(x)dx = (x_i - x_{i-1})f(\alpha_i) = h f(\alpha_i), \ \alpha_i \in [x_{i-1}, x_i]
$$

La fonction est donc remplacée par une constante (polynôme de degré 0) sur chaque sousintervalle. On peut prendre  $\alpha_i = x_i$  (point à droite) ou  $\alpha_i = x_{i-1}$  (point à gauche), mais la meilleur valeur de  $\alpha_i$  est celle du point milieu, c'est-à-dire :  $\alpha_i = \frac{1}{2}$  $\frac{1}{2}(x_{i-1}+x_i).$ 

En additionnant la somme des surfaces de tous les rectangles, on obtient :

$$
\int_{a}^{b} f(x)dx = \int_{x_{0}}^{x_{n}} f(x)dx = \sum_{i=1}^{n} \int_{x_{i-1}}^{x_{i}} f(\alpha_{i})dx
$$
  

$$
J(f) = h \sum_{i=1}^{n} f(\alpha_{i})
$$
(4.3)

Dans la figure précédente, on a choisi de construire le rectangle à partir du point milieu de chaque sous-intervalle.

#### **IV.2.1 Calcul de l'erreur**

On peut montrer que pour la formule des rectangles (point milieu), l'erreur est donnée par :

$$
|I(f) - J(f)| \le \frac{(b-a)^3}{24 n^2} M_2 \tag{4.4}
$$

Avec

$$
M_2 = \sup_{x \in [a,b]} |f''(x)| \tag{4.5}
$$

### **IV.2.2 Exemple**

- Calculer  $\int_0^5 e^{\sin x} dx$  $\int_0^5 e^{\sin x} dx$  en prenant n=5 ; Donner une majoration de l'erreur.

- Calculer le nombre de segments qui permet d'avoir une précision de 0.01.

*Solution :*

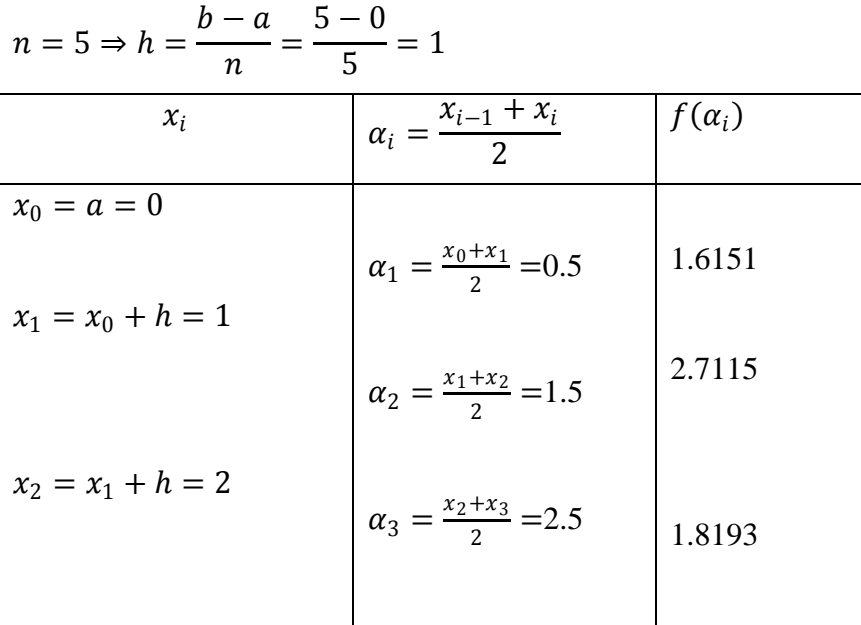

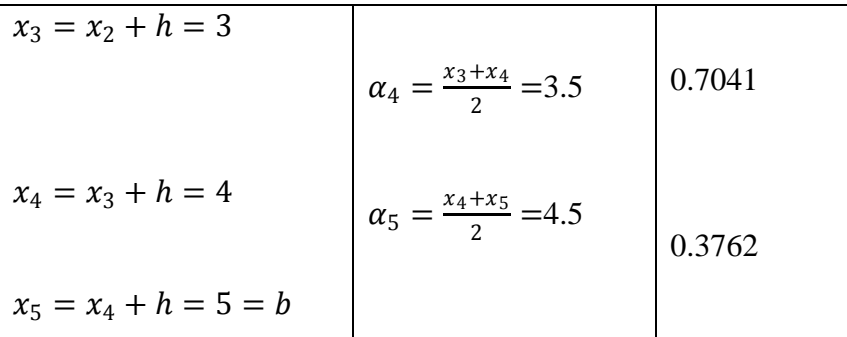

$$
\int_0^5 e^{\sin x} dx = h \sum_{i=1}^n f(\alpha_i) = 1 (1.6151 + 2.7115 + 1.8193 + 0.7041 + 0.3762) = 7.2263
$$
  

$$
f(x) = e^{\sin(\pi x)}, f''(x) = -e^{\sin(\pi x)} (\sin^2(x) + \sin(x) - 1), M_2 = \sup_{x \in [0,5]} |f''(x)| = e
$$
  

$$
\left| \int_0^5 f(x) dx - h \sum_{i=1}^n f(\alpha_i) \right| \le \frac{(b-a)^3}{24 n^2} M_2 = \frac{(5-0)^3}{24 \times 5^2} e = 0.5663
$$

Pour avoir une précision de 0.01, il faut avoir :  $\frac{(b-a)^3}{24-a^2}$  $\frac{b-a_1}{24 n^2} M_2 \leq 0.01$ 

Ce qui donne  $n \geq \sqrt{\frac{M_2 (b-a)^3}{24 \times 0.01}}$  $\frac{\mu_2(\nu - \mu_1)}{24 \times 0.01}$  = 37.6, soit  $n = 38$ 

### **IV.2.3 Programme matlab de la méthode des rectangles**

% rectangle.m  $a=0$ ;  $b=5$ ;  $n=5$ ;  $h=[b-a]/n$ ; % le pas de calcul  $x=a+h/2$ :h :b; % points de discretisation  $f=functest(x)$ ; val=h\*sum(f) % dans un fichier functest.m function y=functest(x)  $y=exp(sin(x))$ ;

#### **IV.3 Méthode des Trapèzes**

La méthode des Trapèzes consiste à :

- diviser l'intervalle  $[a, b]$  en *n* segments égaux. On obtient ainsi  $(n + 1)$  points équidistants.

On pose :  $x_i = a + ih, i = 0, 1, ..., n$  avec  $h = \frac{b-a}{n}$  $\frac{-u}{n}$ .

- approximer la surface de chaque "tranche" par un trapèze construit à partir des valeurs de la fonction aux bornes de chaque sous-intervalle (Figure 20).

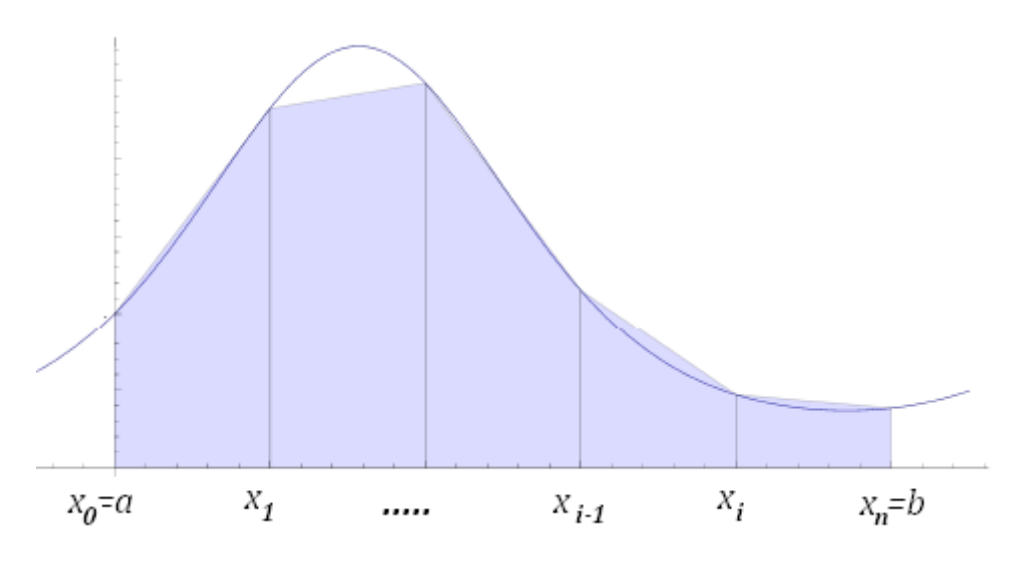

Figure 20 : Méthode des trapèzes

$$
\int_{x_{i-1}}^{x_i} f(x)dx = h \frac{f(x_{i-1}) + f(x_i)}{2}
$$

La fonction  $f$  est donc remplacée par une droite (polynôme de degré 1) sur chaque sousintervalle. En additionnant la somme des surfaces de tous les trapèzes, on obtient :

$$
\int_{a}^{b} f(x)dx = \int_{x_0}^{x_n} f(x)dx = \sum_{i=1}^{n} \int_{x_{i-1}}^{x_i} f(x)dx
$$

$$
\int_{a}^{b} f(x)dx = \frac{h}{2}(f(x_0) + f(x_1)) + \frac{h}{2}(f(x_1) + f(x_2)) + \dots + \frac{h}{2}(f(x_{n-1}) + f(x_n))
$$

$$
J(f) = \frac{h}{2}[f(a) + f(b) + 2\sum_{i=1}^{n-1} f(x_i)] \tag{4.6}
$$

# **IV.3.1 Calcul de l'erreur**

On peut montrer que pour la formule des trapèzes, l'erreur est donnée par :

$$
|I(f) - J(f)| \le \frac{(b-a)^3}{12 n^2} M_2
$$
\n(4.7)

avec  $M_2 = \sup$  $x \in [a,b]$  $|f''(x)|$ 

# **IV.3.2 Exemple**

- Calculer  $\int_0^5 e^{\sin x} dx$  $\int_0^5 e^{\sin x} dx$  en prenant n=5 ; Donner une majoration de l'erreur.

- Calculer le nombre de segments qui permet d'avoir une précision de 0.01.

$$
h = \frac{b - a}{n} = \frac{5 - 0}{5} = 1
$$

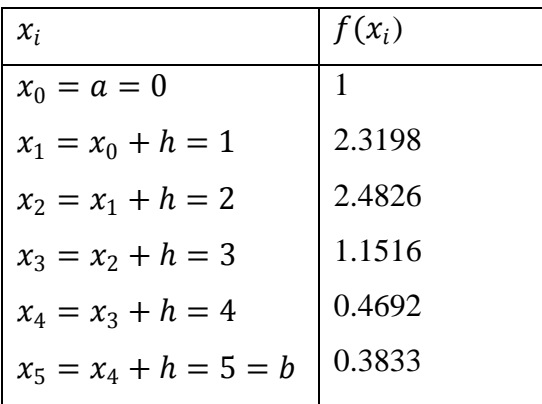

D'après la formule des trapèzes, on a :

$$
\int_0^5 f(x)dx = \frac{h}{2}[f(0) + f(5) + 2(f(1) + f(2) + f(3) + f(4))] = 7.1147
$$
  

$$
\left| \int_0^5 f(x)dx - \frac{h}{2}\left[f(a) + f(b) + 2\sum_{i=1}^{n-1} f(x_i)\right] \right| \le \frac{(b-a)^3}{12n^2}M_2 = \frac{(5-0)^3}{12 \times 5^2}e = 1.1326
$$

Pour avoir une précision de 0.01, il faut avoir :  $\frac{(b-a)^3}{12a^2}$  $\frac{b-a_1}{12 n^2} M_2 \leq 0.01$ 

Ce qui donne  $n \geq \sqrt{\frac{M_2 (b-a)^3}{12 \times 0.01}}$  $\frac{u_2}{12 \times 0.01}$  = 53.2, soit  $n = 54$ 

## **IV.3.3 Programme matlab de la méthode des trapèzes**

%trapeze.m  $a=0$ ;  $b=5$ ;  $n=5$ ; h=(b-a)/n ; % le pas de calcul x=a:h:b ; % points de discretisation  $f=functest(x);$  $val=(f(1)+f(n+1))/2$ ; for  $i=2:n$ val=val+f(i) end val=val\*h % dans un fichier functest.m function y=functest(x)  $y=exp(sin(x))$ ;

## **IV.4 Méthode de Simpson**

La méthode de Simpson consiste à :

- diviser l'intervalle [a, b] en *n* segments égaux avec *n* **un nombre pair**  $(n = 2m)$ . On obtient ainsi  $(2m + 1)$  points équidistants  $x_i = a + ih$ ,  $i = 0, 1, ..., n$  avec  $h = \frac{b-a}{n}$  $\frac{-u}{n}$ .

- approximer la fonction sur chaque "tranche" par une parabole construite à partir de trois points consécutifs (Figure 21).

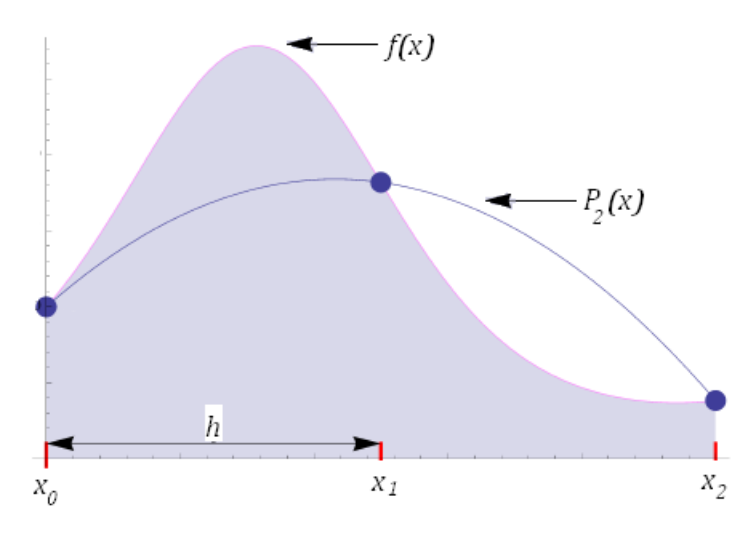

Figure 21 : Méthode de Simpson

$$
\int_{a}^{b} f(x)dx = \int_{x_0}^{x_2} f(x)dx + \int_{x_2}^{x_4} f(x)dx + \dots + \int_{x_{2m-2}}^{x_{2m}} f(x)dx
$$

Entre  $x_0$  et  $x_2$  et passant par  $x_1$ , il y a trois points d'interpolation, on peut donc remplacer la fonction  $f(x)$  par un polynôme de degré 2. D'après la forme de Lagrange, ce polynôme s'écrit :

$$
P_2(x) = f(x_0)L_0(x) + f(x_1)L_1(x) + f(x_2)L_2(x)
$$

avec

$$
L_0(x) = \frac{(x - x_1)(x - x_2)}{(x_0 - x_1)(x_0 - x_2)}, L_1(x) = \frac{(x - x_0)(x - x_2)}{(x_1 - x_0)(x_1 - x_2)}, L_2(x) = \frac{(x - x_0)(x - x_1)}{(x_2 - x_0)(x_2 - x_1)}
$$

Si pose :  $x - x_1 = t h$ , alors :  $x - x_2 = (x - x_1) - (x_2 - x_1) = t h - h = h(t - 1)$  $x - x_0 = (x - x_1) + (x_1 - x_0) = t h + h = h(t + 1)$ Ce qui donne :

$$
L_0(x) = \frac{1}{2}(t^2 - t), \ L_1(x) = 1 - t^2, \qquad L_2(x) = \frac{1}{2}(t^2 + t)
$$

$$
\int_{x_0}^{x_2} f(x)dx = \int_{x_0}^{x_2} P_2(x)dx
$$

En remplaçant  $P_2(x)$  par son expression on obtient :

$$
\int_{x_0}^{x_2} f(x) dx = \frac{f(x_0)}{2} h \int_{-1}^{1} (t^2 - t) dt + f(x_1) h \int_{-1}^{1} (1 - t^2) dt + \frac{f(x_2)}{2} h \int_{-1}^{1} (t^2 - t) dt
$$

Ce qui donne après calcul :

$$
\int_{x_0}^{x_2} f(x) dx = \frac{f(x_0)}{3} h + \frac{4f(x_1)}{3} h + \frac{f(x_2)}{3} h = \frac{h}{3} (f(x_0) + 4f(x_1) + f(x_2))
$$

$$
J(f) = \frac{h}{3} (f(a) + f(b) + 4 \sum_{i=1}^{m} f(x_{2i-1}) + 2 \sum_{i=1}^{m-1} f(x_{2i}) )
$$
 (4.8)

### **IV.4.1 Calcul de l'erreur**

On peut montrer que pour la formule de Simpson, l'erreur est donnée par :

$$
|I(f) - J(f)| \le \frac{(b-a)^5}{180 n^4} M_4
$$
\n(4.9)

Avec

$$
M_4 = \sup_{x \in [a,b]} |f^{(4)}(x)| \tag{4.10}
$$

# **IV.4.2 Exemple**

- Calculer  $\int_0^5 e^{\sin x} dx$  $\int_0^5 e^{\sin x} dx$  en partageant l'intervalle [0, 5] en 4 segments ; Donner une majoration de l'erreur.

- Calculer le nombre de segments qui permet d'avoir une précision de 0.01.

*Solution* : Pour la méthode de Simpson, le nombre de segments doit être pair, c'est la raison pour laquelle on a pris n=4 et non pas n=5 comme pour les cas précédents.

$$
h = \frac{b-a}{n} = \frac{5-0}{4} = 1.25, \qquad n = 2m = 4, \text{ ce qui donne } m = 2
$$

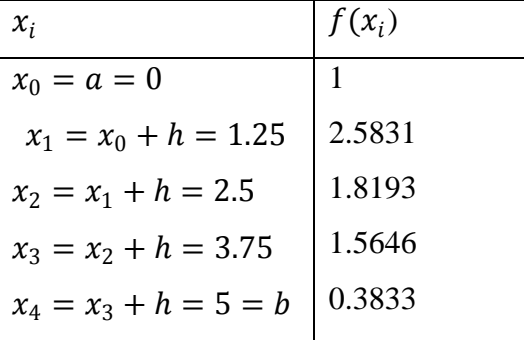

D'après la formule de Simpson, on a :

$$
\int_0^5 f(x)dx = \frac{h}{3} \left( f(a) + f(b) + 4 \sum_{i=1}^2 f(x_{2i-1}) + 2 \sum_{i=1}^1 f(x_{2i}) \right)
$$

$$
\int_0^5 f(x)dx = \frac{1.25}{3} \left( f(x_0) + f(x_4) + 4(f(x_1) + f(x_3)) + 2f(x_2) \right) = 7.3387
$$

$$
\left| \int_{a}^{b} f(x) dx - \frac{h}{3} \left( f(a) + f(b) + 4 \sum_{i=1}^{2} f(x_{2i-1}) + 2 \sum_{i=1}^{1} f(x_{2i}) \right) \right| \leq \frac{(5-0)^{5}}{180.4^{4}} M_{4}
$$

En dérivant 4 fois la fonction  $f(x) = e^{sinx}$ , on obtient :

$$
f^{(4)}(x) = e^{\sin \frac{\pi x}{x}} (\sin^4(x) + 6 \sin^3(x) + 5\sin^2(x) - 5 \sin(x) - 3),
$$
  
\n
$$
M_4 = \sup_{x \in [0,4]} |f^{(4)}(x)| = 4 e
$$
  
\n
$$
\left| \int_0^5 f(x) dx - h \sum_{i=1}^n f(\alpha_i) \right| \le \frac{(b-a)^5}{24 n^2} M_2 = \frac{(5-0)^5}{180 \times 4^4} 4e = 0.7374
$$

- Pour avoir une précision de 0.01, il faut avoir :  $\frac{(b-a)^5}{100-a^4}$  $\frac{(b-a)}{180 n^4} M_4 \leq 0.01$ 

Ce qui donne : 
$$
n \ge \sqrt[4]{\frac{M_4 (b-a)^5}{180 \times 0.01}} = 11.7
$$
, soit  $n = 12$ 

Rappelons que n doit être pair, le premier entier naturel pair  $\geq 11.7$  est bien 12.

Ce qui montre que la méthode de Simpson est plus précise comparée aux méthodes précédentes.

# **IV.4.3 Programme matlab de la méthode de Simpson**

```
% simpson.m
a=0; b=5; n=2; % n doit être paire
h=(b-a)/n; % pas de calcul
x=a :h :b ; % points de discretisation
f=functest(x);
val=0 ;
for i=0:n/2-1
val=val+f(2*i+1)+4*f(2*i+2)+f(2*i+3);
end
val=val*h/3
% dans un fichier functest.m
function y=functest(x)
y=exp(sin(x));
```
# **IV.5 Méthode de Newton-Cotes**

On peut constater que les méthodes précédentes utilisent le même principe d'approximation, c'est-à-dire remplacer la fonction par un polynôme d'un certain degré: degré 0 pour la méthode des rectangles, degré 1 pour la méthode des trapèzes et degré 2 pour Simpson.

On peut donc généraliser cette démarche. On parle alors de méthode de Newton-Cotes de degré *d*.

La méthode de Simpson devient alors la méthode de Newton-Cotes de degré 2.

Par exemple, pour la méthode de Newton-Cotes de degré 3, on obtient la formule suivante :

$$
\int_{x_0}^{x_3} f(x)dx = \frac{h}{8}(f(x_0) + 4f(x_1) + 4f(x_2) + f(x_3))
$$

#### **IV.6 Formule de quadrature**

Pour calculer  $\int_{a}^{b} f(x) dx$  $\int_a^b f(x) dx$ , les méthodes d'intégration précédentes sont toutes basées sur la formule suivante :

$$
\int_{a}^{b} f(x) dx \approx \sum_{i=0}^{n} w_{i} f(\alpha_{i})
$$
\n(4.11)

Une telle formule est appelée : *formule de quadrature.*

n : le nombre de segments (ou sous intervalles)

: sont appelés les **nœuds** (ou abscisses) de la formule

: sont les **poids** parfois aussi dénommés **coefficients** de la formule.

Rappelons que :

a- Pour la méthode des rectangles (point milieu), on a :

$$
w_i = h \; ; \; \alpha_i = \frac{x_{i-1} + x_i}{2}
$$

La méthode des rectangles permet d'intégrer localement d'une façon exacte un polynôme de degré 0.

b- Pour la méthode des trapèzes, on a :

$$
w_0 = w_n = \frac{h}{2}; w_i = h \ (i = 1, ..., n - 1); \quad \alpha_i = x_i
$$

Cette méthode permet d'intégrer localement d'une façon exacte un polynôme de degré 1.

c- Pour la méthode de Simpson, on a :

$$
w_0 = w_n = \frac{h}{3}; \ w_{2i-1} = \frac{4h}{3} \ (i = 1, \dots, m); \ w_{2i} = \frac{2h}{3} \ (i = 1, \dots, m-1); \quad \alpha_i = x_i
$$

La méthode de Simpson permet d'intégrer localement d'une façon exacte un polynôme de degré 2.

#### **IV.7 Méthode de Gauss**

La méthode de Gauss est basée aussi sur une formule de quadrature :

$$
\int_a^b f(x)dx \approx \sum_{i=1}^n w_i f(\alpha_i)
$$

s'appelle le nombre de points de Gauss (et non pas le nombre de segments)

La méthode de Gauss consiste à faire le meilleur choix des  $\alpha_i$  et  $w_i$  pour que la formule de quadrature soit exacte pour un polynôme de degré le plus élevé possible. On peut montrer que le degré le plus élevé est  $2n - 1$ .

Pour *n* donné, la méthode de Gauss permet donc d'intégrer exactement tout polynôme de degré  $\leq 2n - 1$ .

## **IV.7.1 Etapes de la méthode de Gauss**

1- Faire le changement de variable suivant :

$$
x = \frac{b-a}{2}t + \frac{b+a}{2}
$$
(4.12)  

$$
dx = \frac{b-a}{2}dt
$$
  

$$
f(x) = f\left(\frac{b-a}{2}t + \frac{b+a}{2}\right) = g(t)
$$
(4.13)

Ce changement de variable permet de ramener l'intervalle [a,b] à l'intervalle [-1,1], donc si l'intervalle d'intégration est déjà [-1,1], ce changement de variable est inutile car on aura dans ce cas  $x = t$ .

$$
\int_{a}^{b} f(x)dx = \int_{-1}^{1} f\left(\frac{b-a}{2}t + \frac{b+a}{2}\right) \frac{b-a}{2} dt = \frac{b-a}{2} \int_{-1}^{1} g(t)dt
$$

2- Choisir le nombre de points de Gauss  $n$  et appliquer la formule de quadrature :

$$
\int_{-1}^{1} g(t)dt \approx \sum_{i=1}^{n} w_i g(t_i) \tag{4.14}
$$

D'où :

$$
J(f) = \frac{b-a}{2} \sum_{i=1}^{n} w_i g(t_i)
$$
\n(4.15)

Pour les valeurs de  $w_i$  et  $t_i$ , on utilise le tableau suivant :

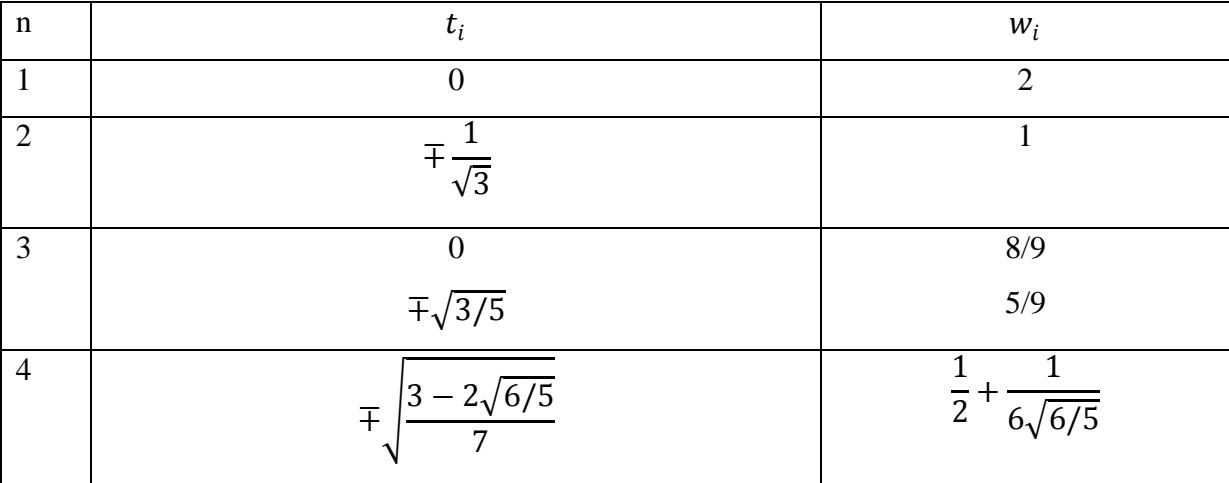

$$
\mp \sqrt{\frac{3 + 2\sqrt{6/5}}{7}}
$$
\n
$$
\frac{1}{2} - \frac{1}{6\sqrt{6/5}}
$$
\n
$$
\vdots
$$
\n
$$
\vdots
$$
\n
$$
\vdots
$$

Pour *n* choisi, l'équation (4.15) est exacte pour tout polynôme de degré  $\leq m = 2n - 1$ .

#### **IV.7.2 Calcul de l'erreur**

On peut montrer que pour la formule de Gauss, l'erreur est donnée par :

$$
|I(f) - J(f)| \le \frac{(b-a)^{2n+1}(n!)^4}{[(2n)!]^3 (2n+1)} M_{2n}
$$
\n(4.16)

$$
M_{2n} = \sup_{x \in [a,b]} |f^{(2n)}(x)| \tag{4.17}
$$

#### **IV.7.3 Exemple**

- Appliquer la méthode de Gauss pour calculer  $\int_0^5 e^{\sin x} dx$  $\int_0^b e^{\sin x} dx$  (prendre n=2, puis n=3);

*Solution :*

Changement de variable :

$$
x = \frac{5 - 0}{2}t + \frac{5 + 0}{2} = 2.5t + 2.5
$$

$$
g(t) = f(x) = f(2.5t + 2.5) = e^{\sin(\mathcal{L}2.5t + 2.5)}
$$

 $\bullet$  *Pour n=2* 

$$
\int_0^5 f(x)dx = \frac{5}{2}\sum_{i=1}^{n=2} w_i g(t_i) = \frac{5}{2}(w_1 g(t_1) + w_2 g(t_2))
$$

D'après le tableau on a :  $t_1 = \frac{-1}{\sqrt{3}}$  $\frac{-1}{\sqrt{3}}$ ,  $t_2 = \frac{1}{\sqrt{3}}$  $\frac{1}{\sqrt{3}}$ ,  $w_1 = w_2 = 1$ 

$$
\int_0^5 f(x)dx = \frac{5}{2} \left( e^{\sin \left(\frac{x}{2}\right) + 2.5 \right)} + e^{\sin \left(\frac{x}{2}\right) + 2.5 \right) = 7.1900
$$

 $\bullet$  *Pour n=3* 

$$
\int_0^5 f(x)dx = \frac{5}{2}\sum_{i=1}^{n=3} w_i g(t_i) = \frac{5}{2}(w_1 g(t_1) + w_2 g(t_2) + w_3 g(t_3))
$$

D'après le tableau on a :  $t_1 = 0$ ;  $t_2 = -\sqrt{\frac{3}{5}}$  $\frac{3}{5}$ ,  $t_3 = \sqrt{\frac{3}{5}}$  $\frac{3}{5}$ ,  $w_1 = \frac{8}{9}$  $\frac{6}{9}$ ,  $w_2 = w_3 = 5/9$ 

$$
\int_0^5 f(x)dx = \frac{5}{2} \left( \frac{8}{9} e^{\sin \frac{\pi x}{6}} - \frac{5}{9} e^{\sin \frac{\pi x}{6}} - \frac{5}{9} e^{\cos \frac{\pi x}{6}} - \frac{5}{9} e^{\cos \frac{\pi x}{6}} - \frac{5}{9} e^{\cos \frac{\pi x}{6}}
$$

# **IV.7.4 Programme matlab de la méthode de Gauss**

% Gauss.m a=0; b=5; % les bornes de l'intégrale %Choisir n (nombre de points de Gauss n=input('Choisir le nombre de points 1 ,2 ou 3 n='); %--Introduire les abscisses et coefficients de Gauss pour n=2  $t(2,1)=-1/sqrt(3); t(2,2)=1/sqrt(3);$  $w(2,1)=1; w(2,2)=1;$ %--Introduire des abscisses et coefficients de Gauss pour n=3  $t(3,1)=0$ ;  $t(3,2)=-sqrt(3/5)$ ;  $t(3,3)=sqrt(3/5)$ ;  $w(3,1)=8/9; w(3,2)=5/9; w(3,3)=5/9;$  $x=(1-t(n,:))$ \*a/2+ $(1+t(n,:))$ \*b/2;  $f=functest(x);$  $val=0.5*(b-a)*w(n,:)*f'$ % dans un fichier functest.m function  $y = functest(x)$  $y=exp(sin(x))$ ;

# **IV.8 Intégrale impropre**

Une intégrale impropre est une extension de [l'intégrale](http://fr.wikipedia.org/wiki/Int%C3%A9gration_%28math%C3%A9matiques%29) usuelle, définie par une forme de passage à la limite dans des intégrales. On note en général les intégrales impropres sans les distinguer des véritables intégrales ou [intégrales définies,](http://fr.wikipedia.org/wiki/Int%C3%A9grale_d%C3%A9finie) ainsi :

$$
\int_0^{+\infty} \frac{\sin(x)}{x} dx
$$

est un exemple très classique d'intégrale impropre convergente.

Dans la pratique, on est amené à faire une étude de convergence d'intégrale impropre :

- lorsqu'on intègre jusqu'à une borne infinie,
- lorsqu'on intègre jusqu'à une borne en laquelle la fonction n'admet pas de limite finie,
- lorsqu'on englobe un point de non définition dans l'intervalle d'intégration.

Dans chaque cas, on évaluera l'intégrale définie comme une fonction d'une des deux bornes et on prendra la limite de la fonction obtenue lorsque l'argument tend vers la valeur de la borne.

# **IV.9 Exercices corrigés**

# **Exercice 1**

Soit la fonction  $y(x)$  donnée par le tableau suivant :

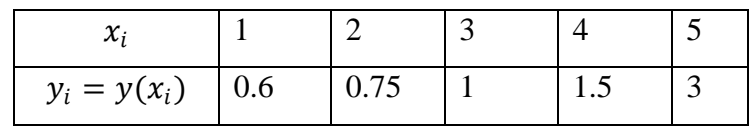

Calculer par la méthode de Simpson :

1- 
$$
I_1 = \int_1^5 y(x) dx
$$
  
2-  $I_2 = \int_2^4 y(x) e^{1/x} dx$ 

**Solution**

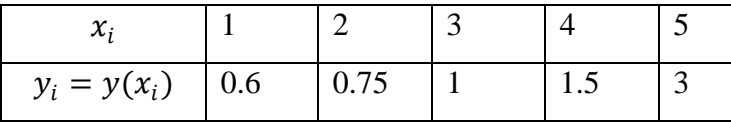

En appliquant la formule de Simpson (Equation (4.8)) au tableau ci-dessus, on obtient :

$$
I_1 = \int_1^5 y(x)dx \approx \frac{h}{3}\{y_0 + y_5 + 4(y_1 + y_3) + 2y_2\} = \frac{1}{3}\{0.6 + 3 + 4(0.75 + 1.5) + 2\} = 4.8667
$$

On pose :  $z(x) = y(x)e^{1/x}$ 

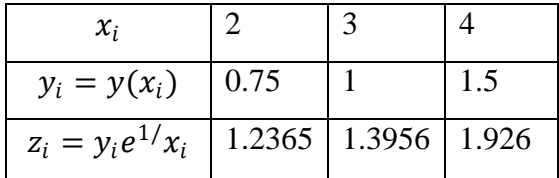

En appliquant la formule de Simpson (Equation (4.8)) au tableau ci-dessus, on obtient :

$$
I_2 = \int_2^4 y(x)e^{1/x} dx \approx \frac{h}{3} \{z_0 + z_2 + 4z_1\} = \frac{1}{3} \{1.2365 + 1.926 + 4. \ 1.3956\} = 2.915
$$

## **Exercice 2**

Calculer par la méthode des trapèzes (n=4), l'intégrale :

$$
I = \int_1^2 \frac{1}{\sin(x)} e^{x^2} dx
$$

### **Solution**

En posant pose  $f(x) = \frac{1}{x}$  $\frac{1}{\sin x}e^{x^2}$  et en partageant l'intervalle [1,2] en 4 segments, on obtient le tableau suivant :

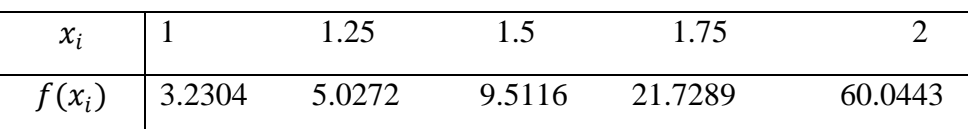

Formule des trapèzes (Equation (4.3)) :  $I = \frac{h}{3}$  $\frac{h}{2}(f(x_0) + f(x_n) + 2\sum_{i=1}^{n-1} f(x_i))$  $I = 16.9763$ 

# **Exercice 3**

Soit la fonction  $y(x)$  donnée par le tableau:

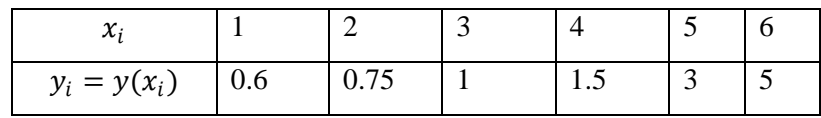

1- Calculer par la méthode des trapèzes  $I_1 = \int_3^5 y(x) dx$ 3

2- Calculer par la méthode de Simpson  $I_2 = \int_2^4 y(x)e^{1/x} dx$  $\int_{2}^{4} y(x)e^{1/x} dx$ 

#### **Solution**

1- Méthode des trapèzes  $I_1 = \int_1^5 y(x) dx$ 1

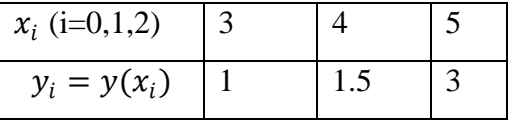

$$
I_1 = \int_1^5 y(x)dx \approx \frac{h}{2}\{y_0 + y_2 + 2y_1\} = \frac{1}{2}\{1 + 3 + 2 \times 1.5\} = 4.5
$$

2- Méthode de Simpson  $I_2 = \int_2^4 y(x)e^{1/x} dx$ 2

On pose :  $z(x) = y(x)e^{1/x}$ 

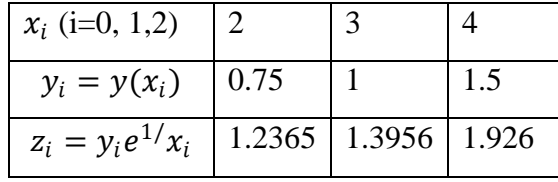

$$
I_2 = \int_2^4 z(x)dx \approx \frac{h}{3} \{z_0 + z_2 + 4z_1\} = \frac{1}{3} \{1.2365 + 1.926 + 4. \ 1.3956\} = 2.9150
$$

# **Exercice 4**

Soit la fonction  $y(x)$  donnée par le tableau ci-dessous:

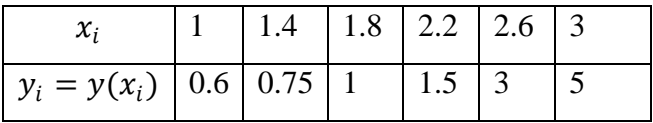

1- Calculer par la méthode des trapèzes  $I_1 = \int_{1.4}^{2.6} \frac{1}{r}$  $\int_{1.4}^{2.6} \frac{1}{x} e^{y(x)} dx$ 1.4

2- Calculer par la méthode de Simpson  $I_2 = \int_1^3 y(x) dx$ 1

### **Solution**

On pose :  $z(x) = \frac{1}{x}$  $\frac{1}{x}e^{y(x)}$ 

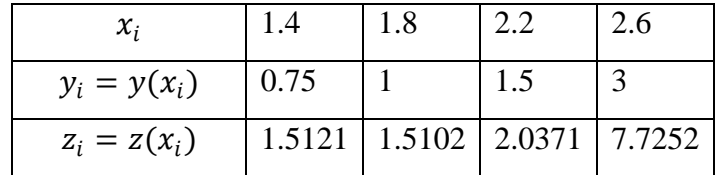

Méthode des trapèzes :

$$
\int_{1.4}^{2.6} \frac{1}{x} e^{y(x)} dx = \frac{0.4}{2} (1.5121 + 7.7252 + 2(1.5102 + 2.0371)) = 3.2664
$$

On ne peut pas appliquer la méthode de Simpson car le nombre de segments est impair (n=5)

# **Exercice 5**

En utilisant la méthode de Gauss et en choisissant le nombre de points adéquat calculer la valeur exacte de  $I = \int_{-1}^{1} (x + 1)^5$  $\int_{-1}^{1} (x+1)^5 dx$ 

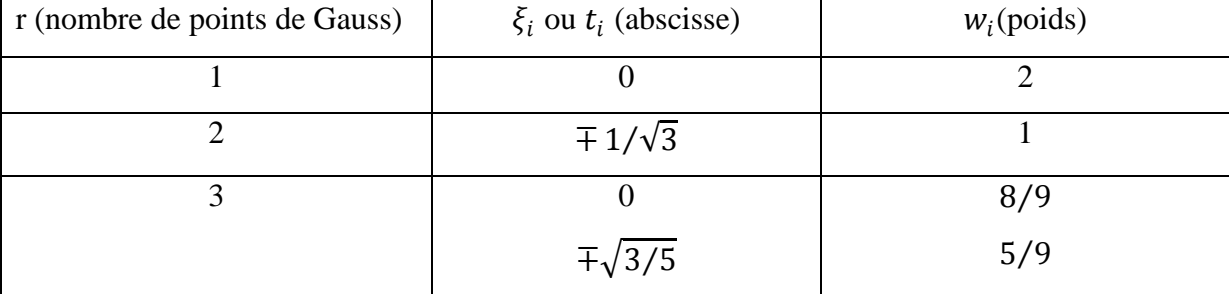

## **Solution**

Si r est le nombre de points de Gauss, la méthode de Gauss permet d'intégrer exactement tout polynôme de degré  $\leq 2r - 1$ . On a donc 2r-1=5 soit r=3.

$$
\int_{-1}^{1} (x+1)^5 dx = w_1 \xi_1^5 + w_2 \xi_2^5 + w_3 \xi_3^5 = \frac{8}{9} 1^5 + \frac{5}{9} \left\{ \left( 1 - \sqrt{3/5} \right)^5 + \left( 1 + \sqrt{3/5} \right)^5 \right\} = 10.6667
$$

# **Exercice 6**

Soit le tableau suivant :

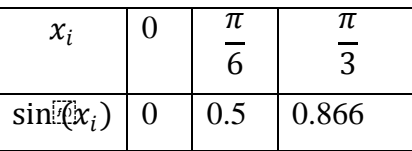

Calculer par la méthode de Gauss en choisissant r=2 :  $I = \int_0^{\frac{\pi}{3}} \sin(\frac{\pi}{3}x)$  $\int_0^{\overline{3}} \sin(x) dx$ 

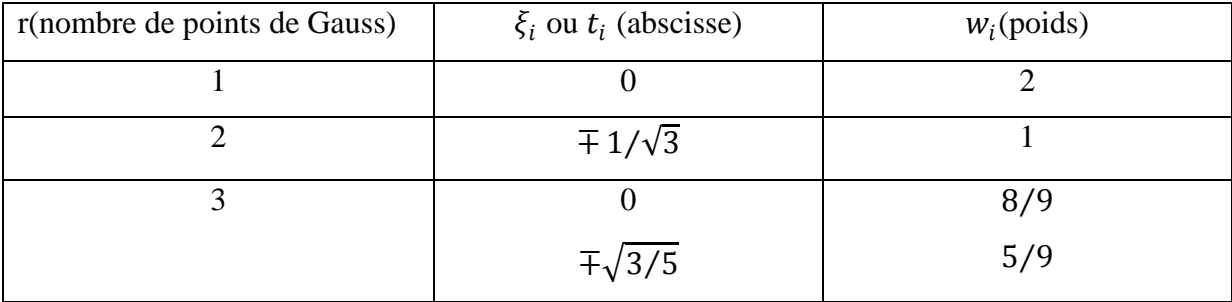

## **Solution**

On pose  $x = \frac{\pi}{6}$  $\frac{\pi}{6}(1+t),$ 

Pour r=2 (r est le nombre de points de Gauss), la formule de Gauss s'écrit :

$$
I = \frac{\pi}{6} \int_{-1}^{1} \sin \left( \frac{\pi}{6} (1+t) \right) dt = \frac{\pi}{6} \left[ \sin \left( \frac{\pi}{6} (1 - 1/\sqrt{3}) \right) + \sin \left( \frac{\pi}{6} (1 + 1/\sqrt{3}) \right) \right] = 0.499
$$

## **Exercice 7**

Le tableau ci-dessous donne les valeurs expérimentales de la hauteur d'eau  $f$  en fonction du coefficient  $K$ .

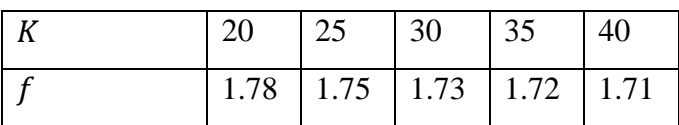

En utilisant la méthode des trapèzes, calculer  $\int_{20}^{40} f(K) \, dK$ En utilisant la méthode des trapèzes, calculer  $\int_{20}^{40} f(K) \, dK$ Calculer  $\int_{20}^{40} f(K) dK$  à l'aide de la méthode des trapèzes

**Solution** 

$$
\int_{20}^{40} f(K) \, dK = \frac{5}{2} [1.78 + 1.71 + 2(1.75 + 1.73 + 1.72)] \quad (1 \, pts)
$$
\n
$$
\int_{20}^{40} f(K) \, dK = 34.7250
$$